## On Making Oral Presentations

Faculty of Computer Science Free University of Bolzano Jay Anderson – February 2006

#### Organization: topic

- Have something to say that's worth our attention
- Be convinced of its validity or importance
- Furnish strong arguments, with support
- Use confident language

#### Organization: audience

- Know your audience
	- What can you assume?
	- How can you make contact with your audience?

### Organization: clarity

- Phrase your thoughts clearly; be easy to follow
- **Speak to the point: background, theme, conclusion**
- Anticipate audience reaction
- Offer variety and wit; be the expert but act the friend

I am indebted to John Trimble in *Writing with Style* for some of these suggestions.

## Organization: rule of 3

- The "Rule of Three"
	- Tell them what you're going to say (15-20%)
	- Say it (70-60%)
	- Tell them what you said (15-20%)
- End promptly; leave time for questions
- Don't try to say everything
- Apply the "Rule of Three" at each level

# Delivery: preparation

- Handouts
- Good notes
- Quick access to visuals, media
- Anticipate questions
- Be honest
- Rehearse; practice with your slides; use your own laptop

## Delivery: in the room

- Put the whole thing onto another device
	- Presentation
	- *• All linked media*
- *• Another device*
	- a CD-ROM
	- a "USB stick"
	- an external drive
	- a server

### Delivery: in the room

- Bring your laptop
	- Cables
	- Issues:
		- resolution
		- screen mirroring

### Delivery: how to speak

- Don't just read your notes
- Raise your head; speak to the back of the room
- Maintain eye contact; speak to particular individuals
- Use "you" "tu" "du"
- Avoid the passive voice

## Delivery: slides

- On-screen presentations: computer projections (*PowerPoint, Keynote*), overhead slides
	- Very little information on each slide
		- Title, 4-5 points or one graphic
	- Uncluttered background
	- Use "effects" or "builds" sparingly

## Delivery: handouts

- Handouts
	- Make them as good as a printed paper
	- Color is an expensive option
	- Fallback position
	- References or bibliography

## Delivery: poise

- Poise
- **Dress**
- Speak slowly and clearly; remember your language may not be their language (or even your language)

#### Software: *PowerPoint*

- Microsoft *PowerPoint*
	- Almost universal nowadays
	- Can be turned into a QuickTime movie
	- Has its own "player"

#### Software: *Keynote*

- Apple *Keynote*
	- New in 2003; updated in 2006
	- Has its own player, or QuickTime
	- Can also export to PowerPoint
	- Why?

## Software: *QuickTime*

- Useful for video clips, audio clips
- Useful for a "slide show"
- Usually compatible with *PowerPoint, Keynote,* **HTML**
- Why?

### Media: pictures

- Capture photographs, other graphics
	- Scanners
	- Digital cameras
	- Image capture (software) from an online source
	- Software for digital cameras

#### Media: audio/video

- Capture audio or video (Macintosh)
	- Audio: *SoundStudio, iTunes*
	- Video: *iMovie, QuickTime*

#### Media: link or embed

- Link to or embed in your presentation
	- Link: bring all media with you!
- **Acknowledge your source!**

# Media: warning

- Practical warnings when using another computer:
	- your software is not their software
	- your fonts are not their fonts

# Example: graphics

- Scan photograph, etc.
- or, use *Grab* or other capture for online graphics
- Export in a standard format file (jpeg, tiff)
- Embed in presentation

Schloß Schönbrunn, from the website www.schoenbrunn.at (6 Aug 03)

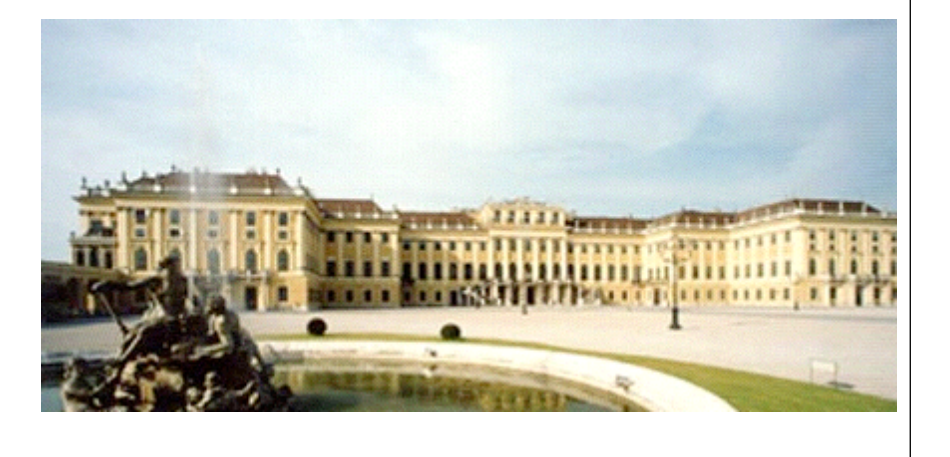

#### Example: audio

- Record off-air on cassette
- Digitize
- Keep as a QuickTime "movie"
- Embed in presentation

*Schönbrunner Waltz*, Wiener Philharmoniker

#### Example: audio

- CD imported into iTunes
- Export as MP3 file
- Convert to QuickTime "movie"
- Embed in presentation

Chris Anderson, theme from *The Angel Doll*.

## Example: video (tape)

- Off-air recording on videocassette
- Digitize
- Keep as QuickTime movie
- Link to presentation

*Schönbrunner Waltz*, Wiener Philharmoniker New Year's Day Concert, January 2002

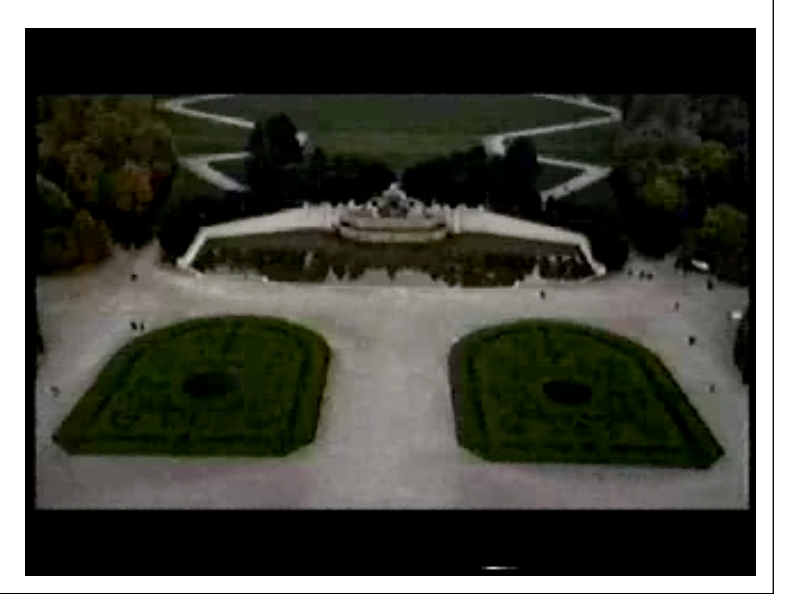

# Example: video (DVD)

- Video from DVD
	- Capture from DVD player (may not be possible)
	- Navigate in DVD and play a scene

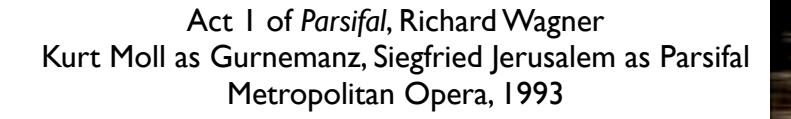

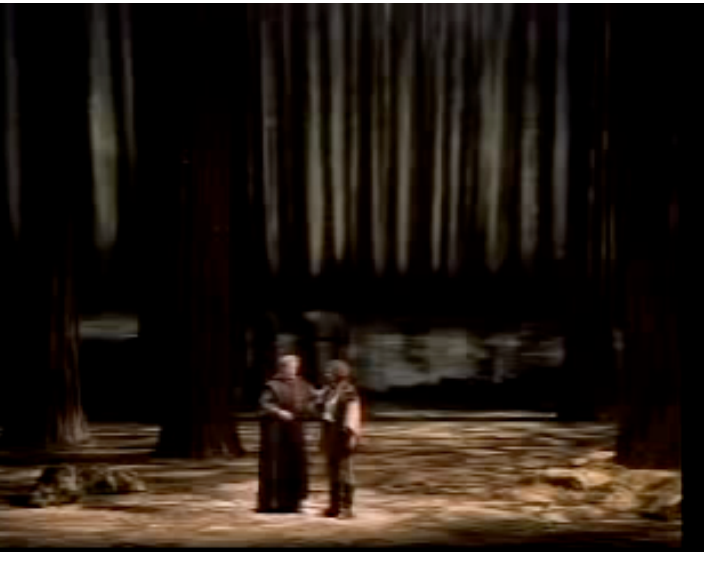

#### References

- Audio/video
	- Photograph of Schönbrunn castle, Vienna from www.schoenbrunn.at (6 Aug 2003).
	- *Schönbrunner Waltz* from New Year's Day concert of Vienna Philharmonic, 1 January 2002; taped off-air from WITF-FM and WITF-TV.
	- Theme from *The Angel Doll*, Chris Anderson, 2002. Personal copy, gift of the composer.
	- Excerpt from act I of *Parsifal* by Richard Wagner. Metropolitan Opera, 1993. Deutsche Gramophon DVD 440 073 032-9.
- **Text** 
	- John Trimble, *Writing with Style*. (Prentice-Hall, 2000).
	- Patrick Blackburn, "How to give a good talk," from European Summer School in Logic, Language and Information (ESSLLI), Helsinki,August 2001; thanks to Raffaella Bernardi, http://www.inf.unibz.it/~bernardi/pbgt.pdf